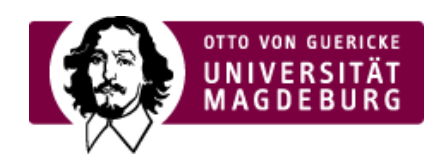

# CMS EGOTEC INFORMATIONSPORTAL

Standardseiten für das Grundgerüst

- [Startseite](https://www.cms.ovgu.de/Module/Grundger%C3%BCst/Startseite.html) ‣
- ▶ [Impressum](https://www.cms.ovgu.de/Module/Grundger%C3%BCst/Impressum.html)
- ► [Kontakt](https://www.cms.ovgu.de/Module/Grundger%C3%BCst/Kontakt.html)
- [Ansprechpartner](https://www.cms.ovgu.de/Module/Grundger%C3%BCst/Ansprechpartner.html) ‣
- [Sitemap](https://www.cms.ovgu.de/Module/Grundger%C3%BCst/Sitemap.html) ‣

[›mehr...](https://www.cms.ovgu.de/Module/Grundger%C3%BCst.html)

# **[Basismodule](https://www.cms.ovgu.de/Module/Basismodule.html)**

- [Standardseite](https://www.cms.ovgu.de/Module/Basismodule/Standardseite.html) ‣
- [Weiterleitung](https://www.cms.ovgu.de/Module/Basismodule/Weiterleitung.html) ‣
- [Medienliste](https://www.cms.ovgu.de/Module/Basismodule/Medienliste.html) ‣

Spezielle Module für die [Webseiten](https://www.cms.ovgu.de/Module/Spezialmodule.html) der OVGU

- [Aktuelles](https://www.cms.ovgu.de/Module/Spezialmodule/Aktuelles.html) ‣
- Porträt / [Person](https://www.cms.ovgu.de/Module/Spezialmodule/Personen%C3%BCbersicht/Portr%C3%A4t.html) ‣
- [Forschungsportal](https://www.cms.ovgu.de/Module/Spezialmodule/Forschungsportal.html) ‣
- ▶ [HISLSF](https://www.cms.ovgu.de/Module/Spezialmodule/HISLSF.html)
- [Personenübersicht](https://www.cms.ovgu.de/Module/Spezialmodule/Personen%C3%BCbersicht.html) ‣

[Zusätzliche](https://www.cms.ovgu.de/Module/Zusatzmodule.html) Module

[›mehr...](https://www.cms.ovgu.de/Module/Spezialmodule.html)

- [FAQ](https://www.cms.ovgu.de/Module/Zusatzmodule/FAQ.html) ‣
- [Galerie](https://www.cms.ovgu.de/Module/Zusatzmodule/Galerie.html) ‣
- [RSS-Feed](https://www.cms.ovgu.de/Module/Zusatzmodule/RSS_Feed-p-8572.html) ‣
- [Externer](https://www.cms.ovgu.de/Module/Zusatzmodule/Externer+Inhalt.html) Inhalt ‣
- ► [Multicluster](https://www.cms.ovgu.de/Module/Zusatzmodule/Multicluster.html)

[›mehr...](https://www.cms.ovgu.de/Module/Zusatzmodule.html)

## [Seitenoptionen](https://www.cms.ovgu.de/Module/Seitenoptionen.html)

- [Übersichtseite](https://www.cms.ovgu.de/Module/Seitenoptionen/%C3%9Cbersichtseite.html) ‣
- [Vor-Zurück-Navigation](https://www.cms.ovgu.de/Module/Seitenoptionen/Vor_Zur%C3%BCck_Navigation-p-8088.html) ‣
- [RSS-Feed](https://www.cms.ovgu.de/Module/Seitenoptionen/RSS_Feed-p-8090.html) ‣
- [Zielgruppen](https://www.cms.ovgu.de/Module/Seitenoptionen/Zielgruppen.html) ‣
- [Ansprechpartner](https://www.cms.ovgu.de/Module/Seitenoptionen/Ansprechpartner.html) ‣

#### [Marginalbereich](https://www.cms.ovgu.de/Module/Marginalbereich.html)

Der Marginalbereich wird durch einen eigenen Reiter konfiguriert.

- [Marginalboxen](https://www.cms.ovgu.de/Module/Marginalbereich/Marginalboxen.html) ‣
- ▶ [Konfiguration](https://www.cms.ovgu.de/Module/Marginalbereich/Konfiguration.html)

### Grafische [Gestaltungselemente](https://www.cms.ovgu.de/Module/Gestaltungselemente.html)

- [Headergalerie](https://www.cms.ovgu.de/Module/Gestaltungselemente/Headergalerie.html) ‣
- [Panoramagalerie](https://www.cms.ovgu.de/Module/Gestaltungselemente/Panoramagalerie.html) ‣
- [Contentgalerie](https://www.cms.ovgu.de/Module/Gestaltungselemente/Contentgalerie.html) ‣

## [Funktionen](https://www.cms.ovgu.de/Module/Funktionen.html)

- [Mehrsprachigkeit](https://www.cms.ovgu.de/Module/Funktionen/Mehrsprachigkeit.html) ‣
- [Versionierung](https://www.cms.ovgu.de/Module/Funktionen/Versionierung.html) ‣
- [Statistik](https://www.cms.ovgu.de/Module/Funktionen/Statistik.html) ‣

### Kontakt

Universitätsrechenzentrum Werner Liebscher G26 / R105 Tel.: +49 391 67 [58329](tel:+49 391 67 58329) [it-service@ovgu.de](mailto:it-service@ovgu.de) [›www.urz.ovgu.de](http://www.urz.ovgu.de)